# AllColoursAreBeautiful

interactive lightinstallation inspired by blinkenlights

fpletz <fpletz@muc.ccc.de>,
lilafisch <lilafisch@muc.ccc.de>

 $\mu c^3$  - CCC Munich

2010-12-27 - Day 1 @ 27C3

《曰》 《聞》 《臣》 《臣》 三臣 …

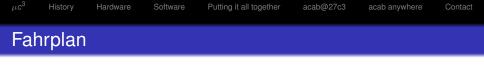

< □ > < □ > < □

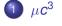

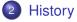

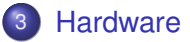

## 4 Software

9 Putting it all together

### 6 acab@27c3

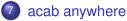

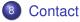

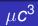

## info

## **Chaos Computer Club** München

- e.V. founded in 1999
- > 80 members
- http://muc.ccc.de
- info@muc.ccc.de

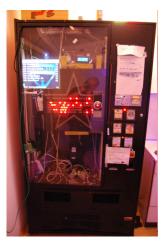

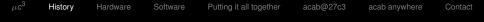

# How it came together

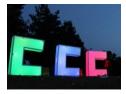

Moodlamp

 $\mu c^{3}$ 's RGB-LED project, i.e. in use for the 3c

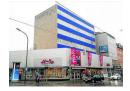

Puerto Giesing

Old office building, used by artists before beeing torn down

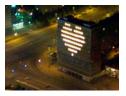

Blinkenlights

Well known project transforming buildings into b\w displays

# **Unexpected Challenges**

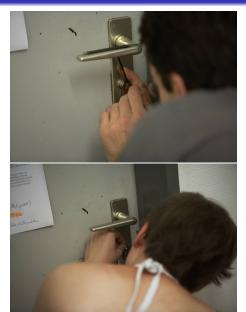

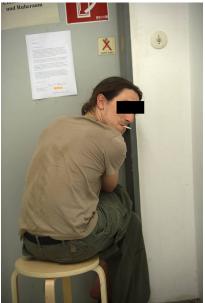

000

Putting it all together

acab@27c3 acab any

acab anywhere Contact

# A lamp fit for the project

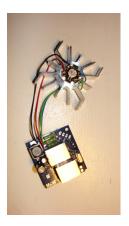

- New lamp, only neccessary components
- Switching regulator for higher supply voltage (-> lower supply current)
- Ethernet connectors replace old screw terminals for faster and more stable(?) connections

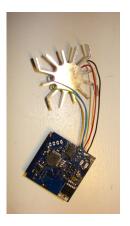

・ロット (雪) ・ (日) ・ (日)

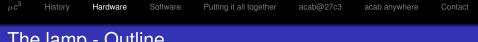

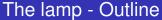

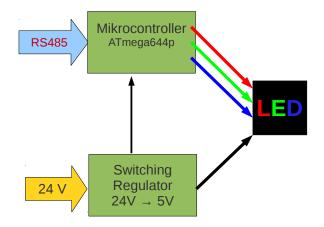

▲□▶ ▲□▶ ▲□▶ ▲□▶ = 三 のへで

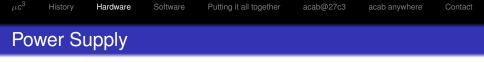

At 24V supply voltage one power supply unit suffices for 16 lamps.

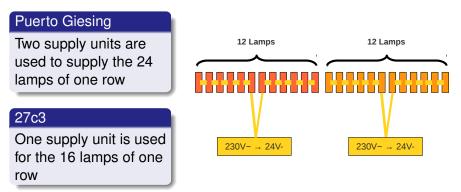

◆□▶ ◆□▶ ◆□▶ ◆□▶ ● ● ● ●

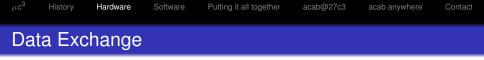

- Data exchange over regular ethernet cables
- 3 conductor pairs reserved for power supply
- Remaining one used for data

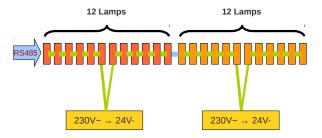

**Puerto Giesing** 

◆□▶ ◆□▶ ◆□▶ ◆□▶ ● ● ● ●

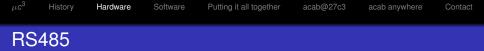

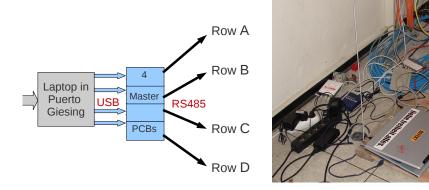

#### **RS485**

- Versatile communication standard
- Connects several devices in bus structure
- Communication over long distances

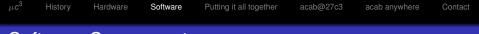

# Software Components

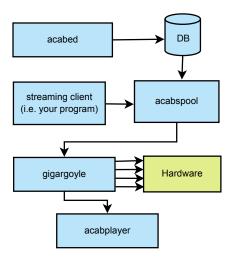

▶ ▲圖 ▶ ▲ 臣 ▶ ▲ 臣 ▶ ○ 臣 ○ の Q ()

Software

# Software Components (2)

### acabed

- Webeditor
- Python (Django)
- JavaScript (Mootools)

# Streaming Clients

- Roll your own interactive live streams
- Python Library available

## acabplayer

- Live Viewer
- C. SDL

#### acabspool

- Queueing/Streaming Manager
- Python
- Manages streaming from database or direct streamers

## gigargoyle

- Display "Driver"
- C
- Gets raw animations, puts them on the screen

くロト (得) (ほ) (ほ)

э

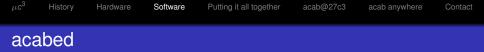

ヘロア 人間 アメヨアメヨア

### acabed live demonstration

# Putting it all together

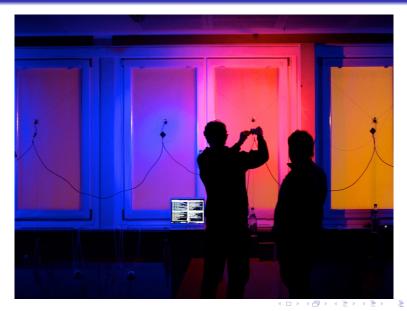

~ ~ ~ ~

acab@27c3 acab anywhere

Contact

# Putting it all together

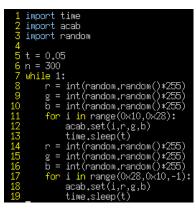

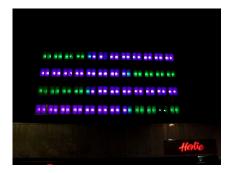

・ ロ ト ・ 雪 ト ・ 雪 ト ・ 日 ト

3

# Putting it all together

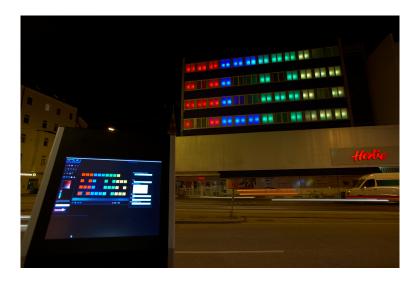

▲□▶▲□▶▲□▶▲□▶ □ のへで

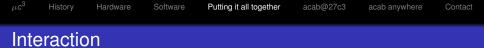

#### **Touch-Terminal**

- Passersby could create animations on touch screen terminal with acabed
- Donation

#### SMS

- Text Message could trigger animation play
- play ID

### blubbtris by Aquarium

- Live Tetris Game
- indepentently developed

#### Setup

- Plastic boxes instead of windows
- 6 rows with 16 boxes (makes text is possible)
- 6 busses, every bus with 16 lamps powered by one power supply

### Play with me!

- Create animations with our webeditor: http://http://81.163.62.30/
- Code games, visualizations with our Python client library: https://github.com/muccc/abracadabra

Putting it all together

acab@27c3

acab anywhere C

Contact

# acab anywhere

#### Software

- Mapping of lampIDs possible to any combination of lines and columns
- Fast adjustments in acabed and gigargoyle

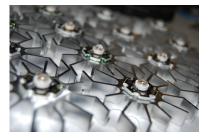

### Hardware

- 100 lamps available
- > 100 plastic boxes for versatile inside/outside installations

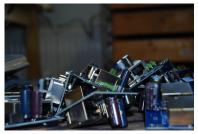

# acab anywhere

#### Finances

- Start early...
- Support from CCC
- Municipal sources
- Donations: Pixelpaten (lamp godfathers)

### Time

- Don't underestimate lead times for components
- Leave enough time for some experiments

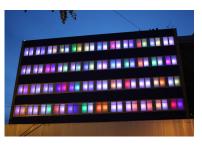

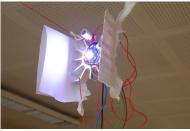

# Contact Overview

## IRC

• #acab @ ray.blafasel.de

### Information

- http://acab.muc.ccc.de/
- http://muc.ccc.de/
- info@muc.ccc.de
- presse@muc.ccc.de

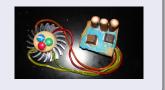

### Code

• https://github.com/muccc/